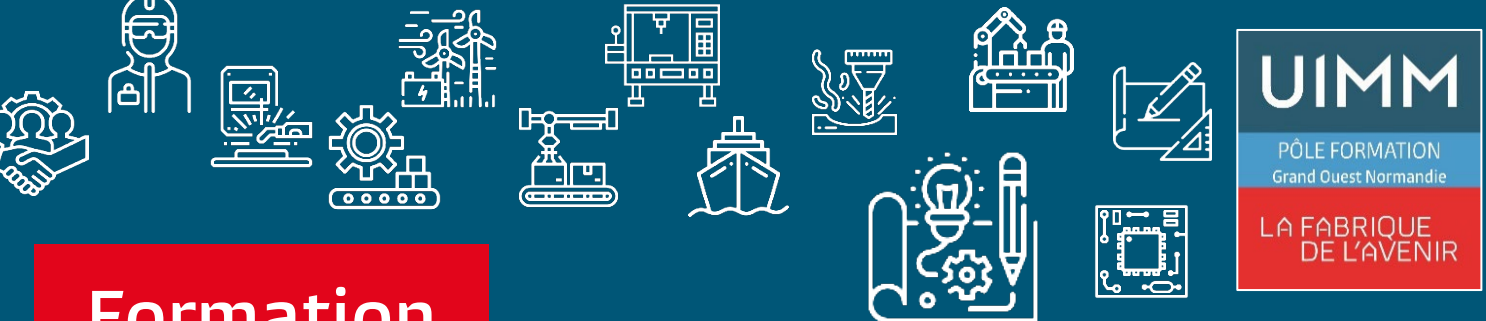

# **Formation modulaire**

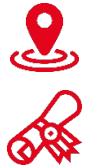

#### **4 sites**

#### **Prérequis**

**t d l l i**

**Bac à Bac +2 avec ou sans expérience professionnelle, intérêt pour l'outil informatique, avoir le sens de l'observation** 

## **Objectifs de la formation**

## **A l'issue de la formation, les stagiaires seront capables de :**

- **Élaborer un formulaire ou un questionnaire numérique**
- **Exploiter les données récoltées**
- **Élaborer une page web accessible**
- **Partager un contenu par le biais d'un envoi mailing ou d'un QR code**
- **Travailler sur des images d'illustrations (personnelles ou générées par intelligence artificielle)**

# **CQPM numériques Atelier d'innovations**

# **Bureautique, informatique industriel Attestation de fin de formation**

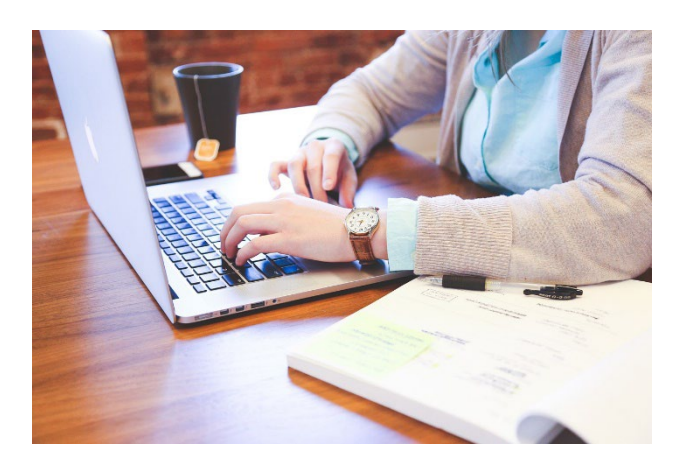

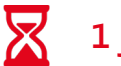

### **1 jour en présentiel**

### **Outils utilisés**

- **Microsoft Forms**
- Microsoft Forms **Google Forms**
- Microsoft Sway
- • **Google Site**
- **Microsoft designer**
- **Canva**
- **Genially**

**AFPI GRAND OUEST NORMANDIE 02.31.46.77.11**

**[candidature@fibn.fr](mailto:candidature@fibn.fr)**

**www.formation-industries-bn.fr**

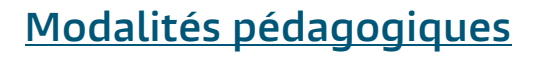

#### **Méthodes pédagogiques :**

 **Formation en présentiel avec alternance d'apports théoriques et de mises en situations pratiques pour ancrer les apprentissages.**

 $\mathbb{R}$ تمات

#### **Moyens pédagogiques :**

 **Salles de formation équipées pour une formation alternant démonstrations et exercices pratiques**

#### **Public :**

**Tout public** 

#### **Date :**

**Consulter le calendrier** 

#### **Nombre de stagiaires :**

**De 4 à 8 personnes**

# **Matin :**

- **Ouvertures de comptes office 365**
- **Explication de la notion de « responsive »**
- **Découverte des logiciels de récupération d'informations**
- **Exercice de mise en pratique**
- **Découverte des logiciels de diffusion d'informations**

#### **Après-midi :**

- **Exercice de mise en pratique**
- **La notion d'I-Frame**
- **La notion de QR code**
- **Découverte des logiciels de travail sur les images**
- **Découverte d'un logiciel cumulatif**

#### **Contacts**

 $\bigcirc$ 

 $\circledcirc$ 

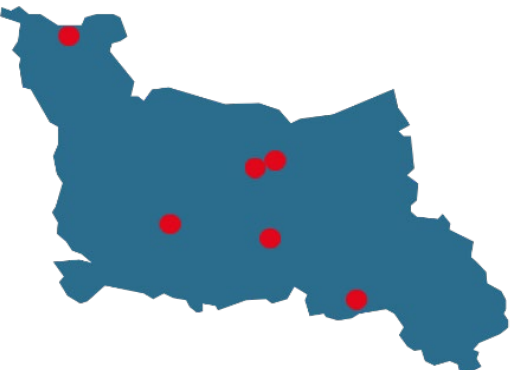

#### **CALVADOS : 02.31.46.77.11 Bretteville-sur-Odon – Caen –Vire –en Normandie**

**MANCHE : 02.33.54.55.06**  $(O)$ **Cherbourg-en-Cotentin**

> **ORNE : 02.33.65.37.64 Damigny/Alençon – Pointel**

**Établissements handi-accueillants**

**Retrouvez toutes nos formations sur : www.formation-industries-bn.fr**

## **Nos domaines de formation**

- **Qualité, Sécurité, Environnement**
- **Formations réglementaires**
- **Organisation industrielle**
- **Management, Ressources Humaines**
- **Chaudronnerie, Tuyauterie, Soudure**
- **Usinage**
- **Production, Maintenance**
- **Informatique, bureautique**

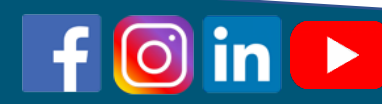

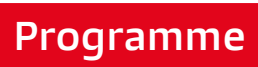

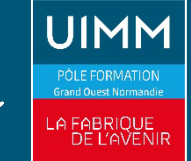